Nachdem Sie die Firma "Cycle-Shop Old-Berlin" angelegt haben, befassen Sie sich jetzt mit den Stammdaten. Bevor Sie die Kunden und Lieferanten in der Wirtschaft einrichten, legen Sie die verschiedenen Nummernkreise fest.

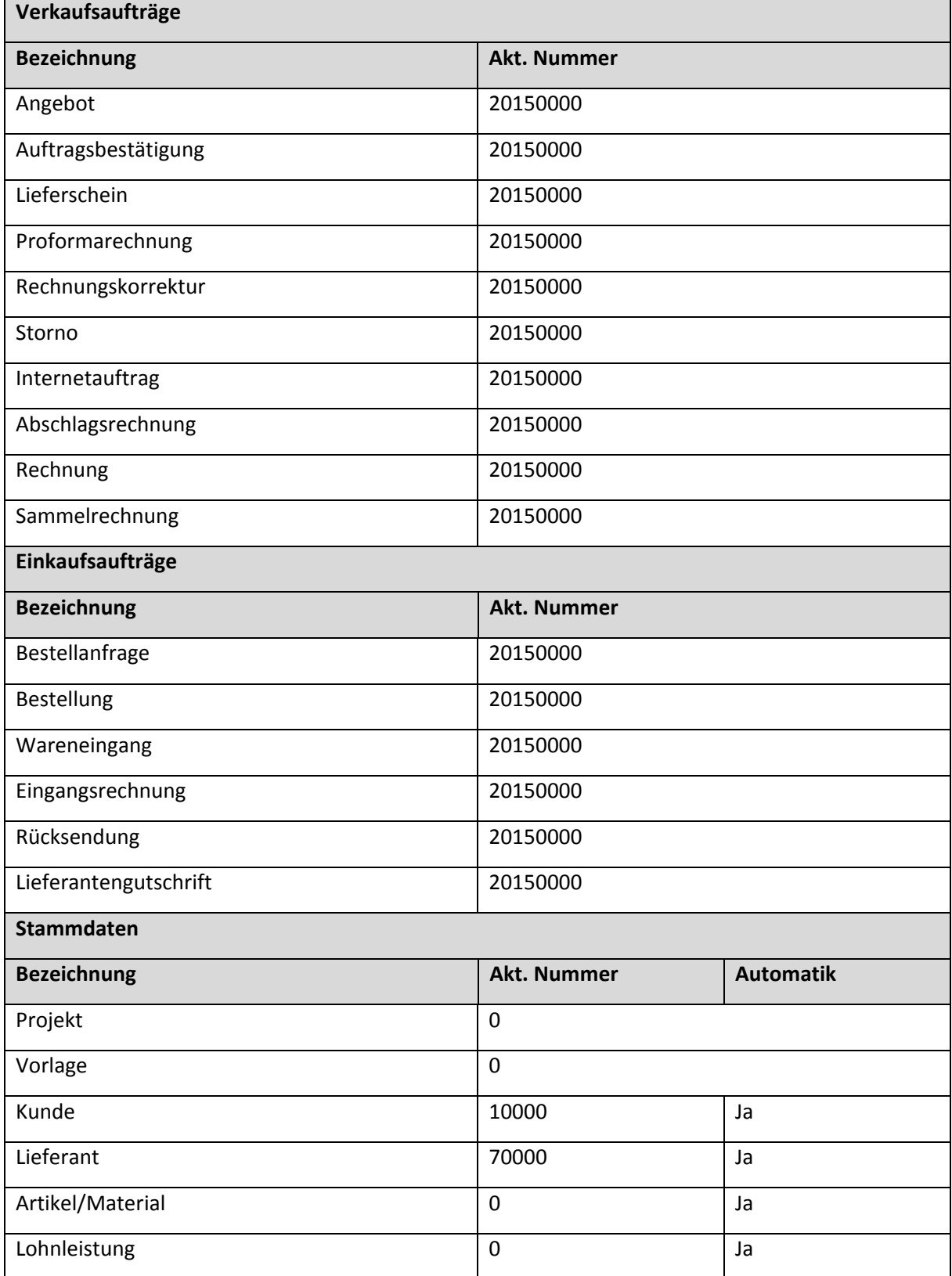